## **A5E02630232**

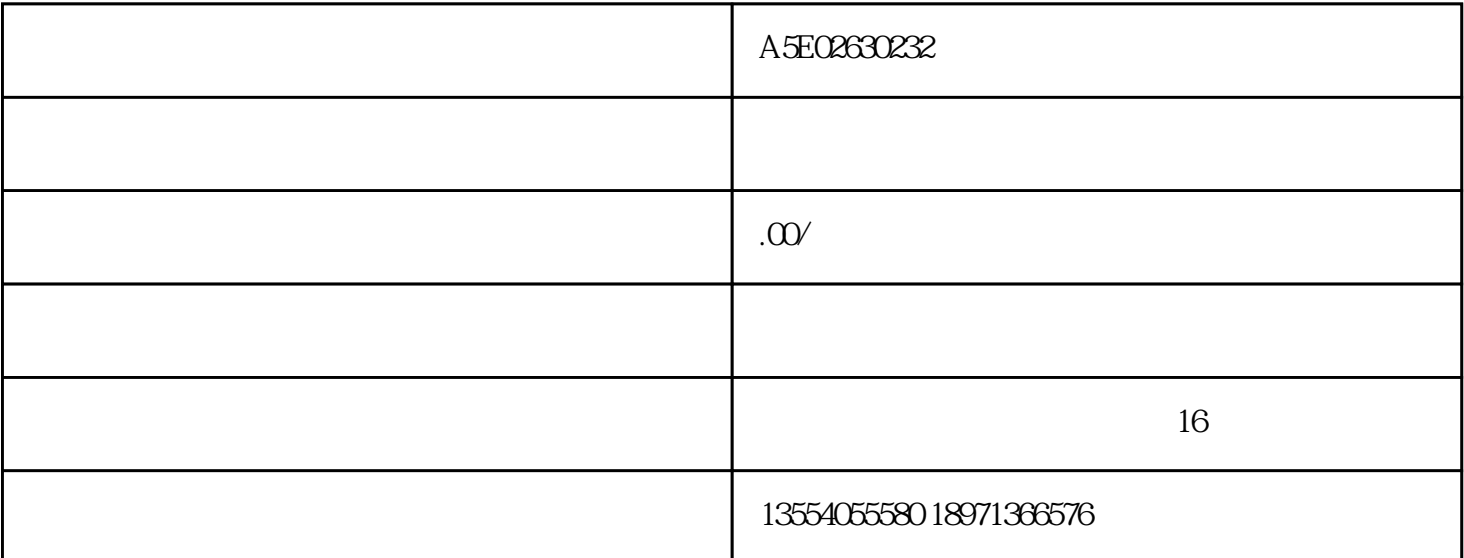

PLC S7200 S7300 S7400 S71200/1500

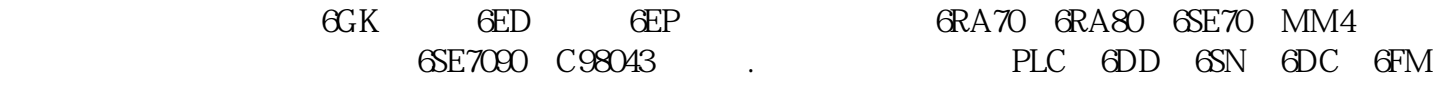

GFC 6SY 6SL

武汉浩科自动化特价销售:

A5E02630232

6XV1850-2HH20 SIMATIC NET, IND. ETHERNET TP XP CORD RJ45/RJ45, TP CABLE PREASS. WITH 2 RJ45 CONNECTORS, CROSSED SEND AND RECEIVE CABLE, LENGTH: 2 M

6XV1850-2HH60 SIMATIC NET, IND. ETHERNET TP XP CORD RJ45/RJ45, TP CABLE PREASS. WITH 2 RJ45 CONNECTORS, CROSSED SEND AND RECEIVE CABLE, LENGTH: 6 M

6XV1850-2HN10 SIMATIC NET, IND. ETHERNET TP XP CORD RJ45/RJ45, TP CABLE PREASS. WITH 2 RJ45 CONNECTORS, CROSSED SEND AND RECEIVE CABLE, LENGTH: 10M

 $7.5.310$   $*$  1"

## Gefahr

 $\frac{1}{2}$ ,  $\frac{1}{2}$ ,  $\frac{1}{2}$ ,

- ? ?
- ?
	- ? CPU ? CPU

 $"$ ,  $1"$ 1.  $\blacksquare$ 

? 二进制结果位 (BR ---I I---) 置位(即有一个信号状态为"1")。 ?  $(OV -- II --)$   $(OS -- II --)$ ? 算术运算功能的结果是无序的 (UO ---I I---)。 ?  $" 0" = 0 \iff 0 \iff 0 \iff 0 \iff 0 \iff 0 \iff 0$  $\leftarrow$  0

 $\frac{44}{\pi}$  , where  $\frac{44}{\pi}$